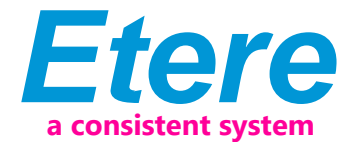

# ЭА1219 МНОГОКАНАЛЬНЫЙ РЕДАКТОР ETERE

Многоканальный редактор Etere предоставляет интегрированный интерфейс для управления, редактирования и контроля всех ваших каналов в режиме реального времени. Приложение легко интегрируется с Etere Executive Scheduling и Etere STMan, что позволяет быстро редактировать, перемещать и вставлять вторичные события.

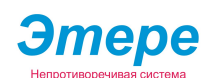

Etere Logo Ru

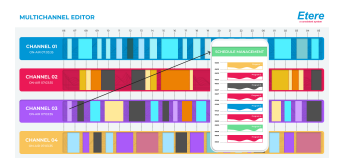

**Ftere Multichannel Editor** 

**Etere** 

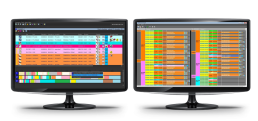

## **Multichannel Editor**

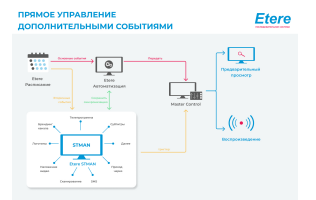

Этере: ST Man

Управление несколькими каналами с несколькими событиями не обязательно должно быть сложным. Многоканальный редактор Etere обеспечивает простое управление, обновление и мониторинг расписаний по различным каналам и эффективно удовлетворяет все ваши потребности в программировании. Это позволяет вам контролировать и одновременно мониторить все каналы на единой платформе. Вы можете получить доступ к программным инструментам одним щелчком мыши для вставки событий, поиска событий, обхода событий и замены по нескольким каналам.

Многоканальный редактор Etere предоставляет простой интерфейс. разработанный с учетом быстрого доступа. Выберите программу, чтобы открыть интерфейс исполнительного редактора Etere для доступа, редактирования и обновления любых расписаний. Из интерфейса исполнительного редактора оператор может мгновенно управлять ежедневным расписанием, вставлять события, перемещать события, удалять события и публиковать изменения в расписании автоматизации.

Вы можете отправить команду из того же интерфейса в Etere STMan, чтобы указать запрос на сканирование на предварительно настроенном устройстве. Он отображает текст обхода для изменения информации, например, для указания ситуации с экстренными новостями. Вы также можете создавать и вставлять новые вторичные события, такие как логотипы, файлы сценариев или информацию о запланированном событии. Пользователи могут выбрать станцию, с которой должно быть связано вторичное событие.

Многоканальный редактор Etere отображает заголовки, названия, продолжительность и предварительный просмотр всех событий в низком разрешении.. Пользователи могут гибко расставлять приоритеты в мониторинге событий, которые являются более важными, чем другие. Пользователи могут настроить запланированный предварительный просмотр для отображения необходимой им информации.

Интерфейс отображает два типа представлений сведений о событии: ■ Перейти к событию в эфире: Этот вид позволяет вам просматривать события в эфире

• Перейдите к hh:ss:ss:ff: Это представление позволяет вам просматривать все события в выбранное время

Кроме того, многоканальный редактор Etere предлагает функцию оповещения, которая уведомляет пользователя до окончания события и до начала следующего события. Для удобства, каждый статус события имеет метки разных цветов. Еtere позволяет вам легко просматривать и вносить изменения в расписание нескольких каналов, чтобы соответствовать требованиям быстро меняющегося медиаскейпа. Еtere устраняет необходимость переключения между несколькими интерфейсами и платформами для обеспечения более высокой операционной эффективности и лучшего способа работы.

#### **Ключевые функции**

■ Просмотр и мониторинг нескольких каналов и событий одновременно

□ Простое управление несколькими каналами с бесшовной интеграцией Исполнительного планирования Этере

 $\Box$  Вставка событий одним шелчком мыши по различным каналам

■ Отображение всех заголовков событий, их продолжительности

и предварительного просмотра в низком разрешении

■ Отправка результатов сканирования в последнюю минуту по нескольким каналам

 $\Box$  Найдите событие и замените его по нескольким каналам либо одним событием, либо серией событий

□ Обеспечивает более эффективную работу

■ Пульт дистанционного управления для каждой станции с таймером обратного отсчета, который

отображает время, оставшееся до следующего запланированного рекламного перерыва во время

трансляции программы, и время, оставшееся до конца перерыва во время рекламных роликов

## **Быстрое редактирование и управление расписанием**

Многоканальный редактор Этере обеспечивает тесную интеграцию с Исполнительным планированием Этере для управления быстрыми изменениями и обновлениями расписания с помощью единого интерфейса. Получите максимальную отдачу от своих программ с помощью полного меню интегрированных функций для управления ежедневным расписанием вещания нескольких каналов, включая вставку событий, перемещение и удаление событий.

## **Создание и вставка вторичных событий**

Многоканальный редактор Этере легко интегрируется с Этере STMan , позволяя вам создавать новые вторичные события и отправлять графику, файлы сценариев и информацию о запланированных событиях в расписание. Вы также можете отправить команду из того же интерфейса в Этере STMan для выполнения сценария обхода на предварительно настроенном устройстве. С помощью этой функции можно отправить текст для обхода, чтобы обновить информацию о срочном событии, например, объявление о последних новостях. Вы также можете отправить сквозное сообщение (тип вторичного события) для отправки пользовательских шестнадцатеричных команды для любого устройства, например, генератора логотипов, субтитров, генератора обхода или маршрутизатора.

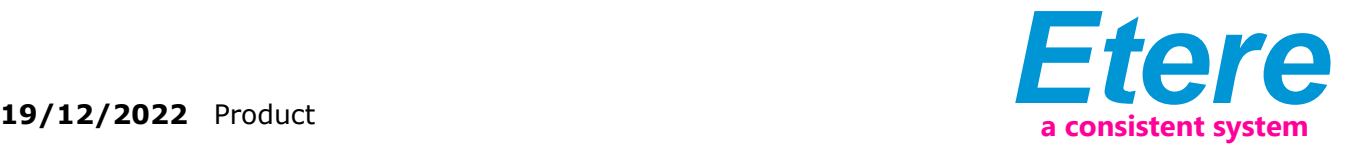

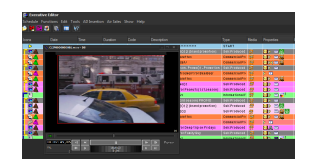

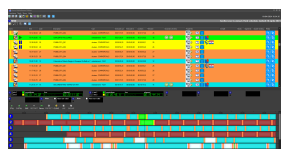

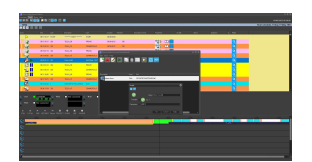

#### **Вставка аварийного события**

Вставка аварийных событий позволяет легко вставлять события в определенную позицию в расписании автоматизации и на нескольких станциях. Это важно, когда необходимы изменения до выхода программы в эфир. Без необходимости переключения между приложениями вы можете легко и быстро управлять изменениями на лете.

#### **Панель дистанционного управления с дисплеем обратного отсчета**

Многоканальный редактор Этере также оснащен дисплеем на панели дистанционного управления, который является важной функцией воспроизведения. Это позволяет оператору контролировать компоновку. Во время программирования пульт дистанционного управления отсчитывает время до следующей запланированной рекламной паузы, тогда как во время перерывов он отсчитывает время до конца перерыва.

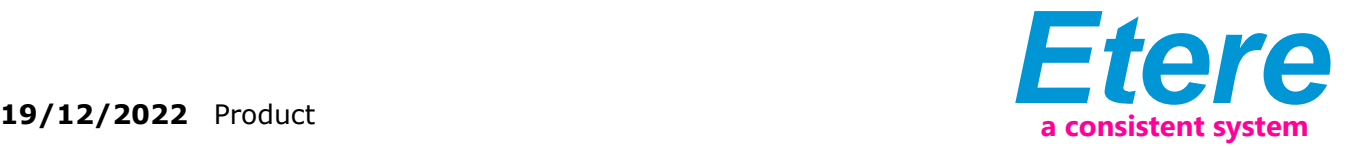

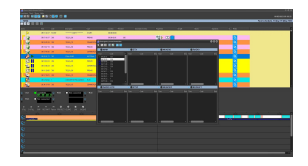

 $\frac{17}{16}$  00:57:37,02 00:59:07,16 02:43:29,1